## **VNFSDK Deliverables for Release Candidate 0 Milestone Checklist**

The following items are expected to be completed for the project to Pass the Release Candidate Milestone.

This template must be filled out for every Release Candidate Milestone (RC0, 1, 2, x)

[RC Release Candidate Milestone overview is available in wiki.](https://wiki.onap.org/display/DW/Release+Lifecycle#ReleaseLifecycle-ReleaseCandidate)

## **Usage**

- 1. Use the "Copy" and "Move" options (available under the ..., top right of this page) to duplicate this template into your project wiki.
- 2. Fill out the Yes/No column
- 3. Provide link to evidence (when necessary)

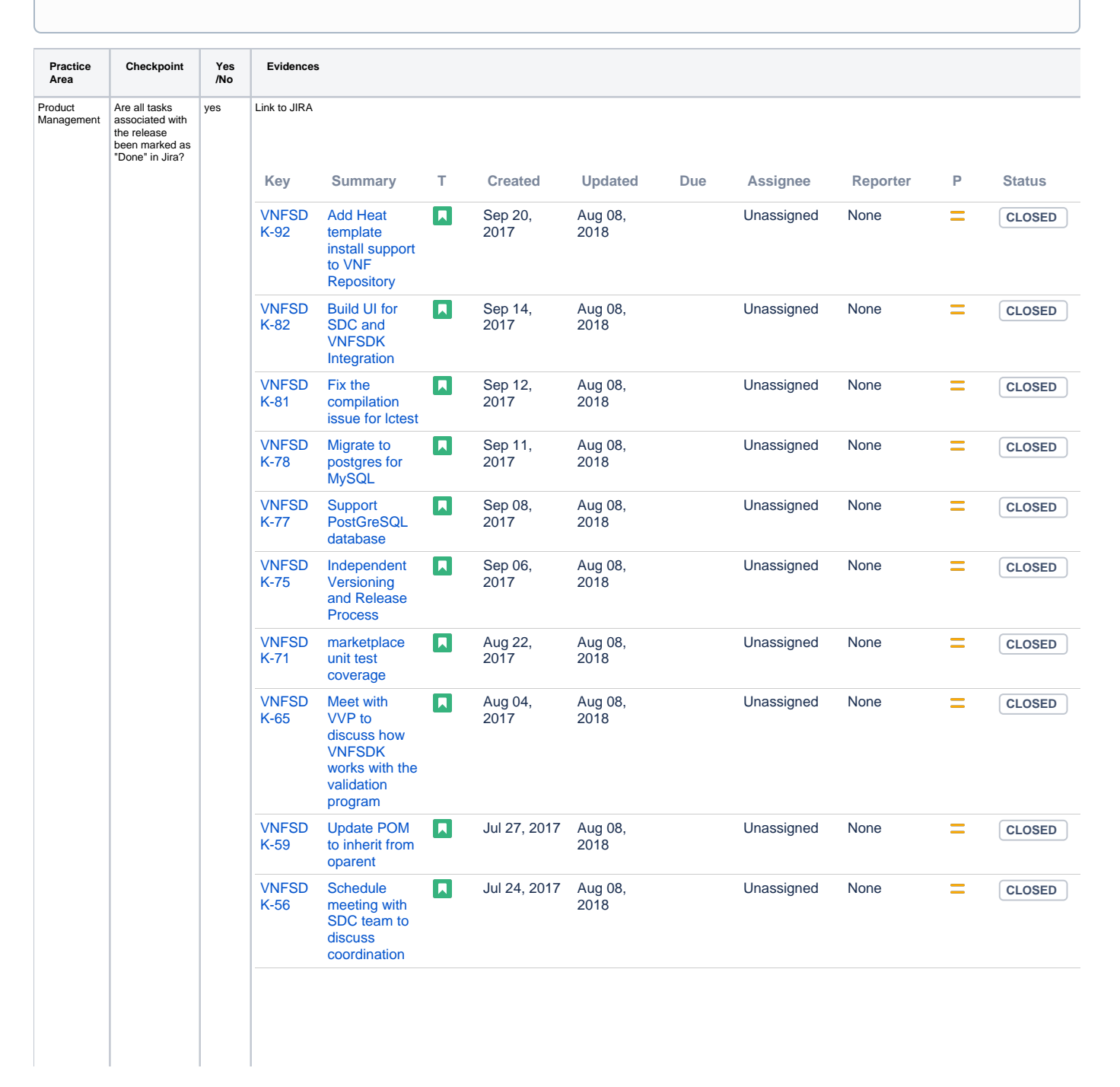

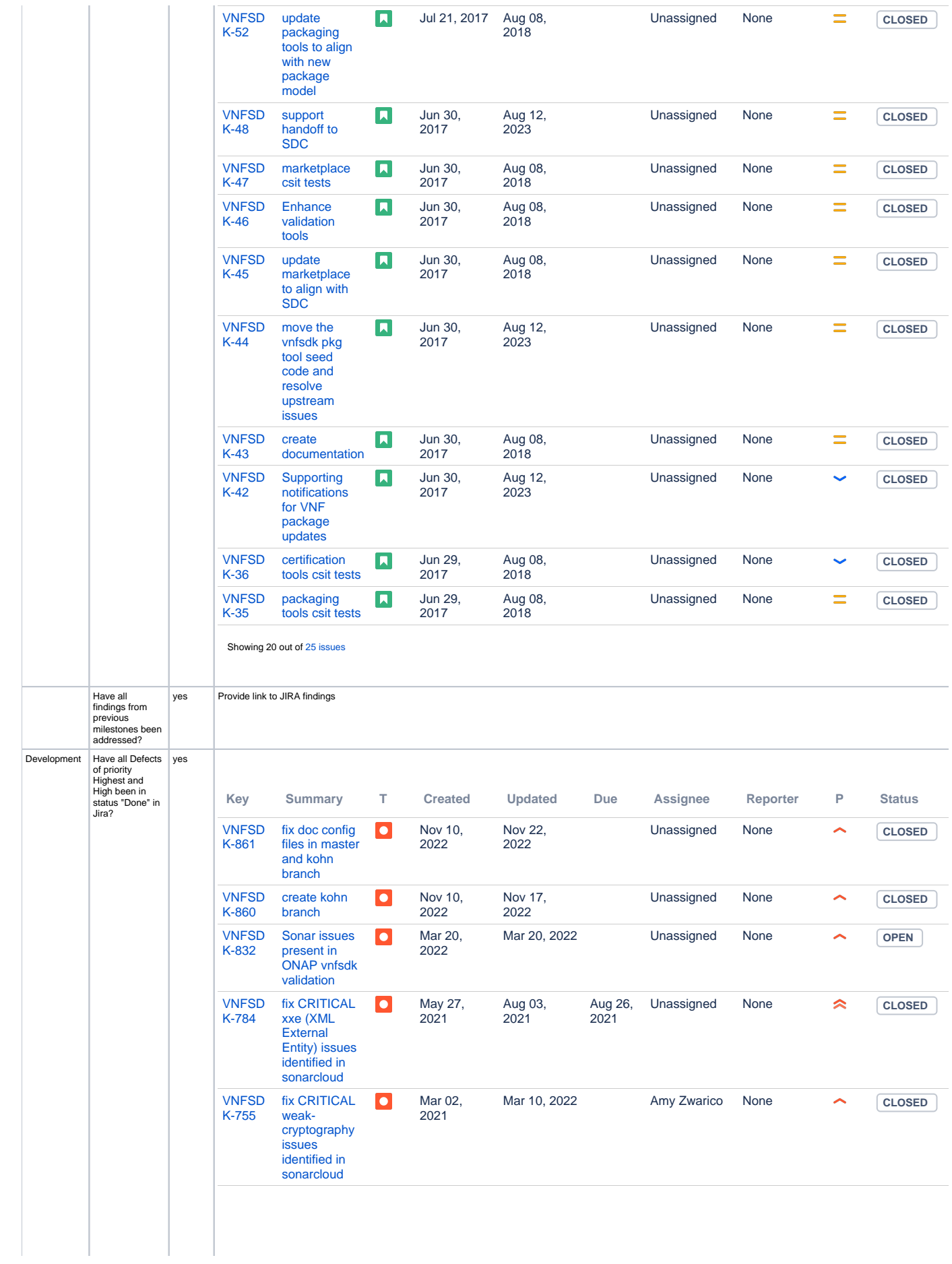

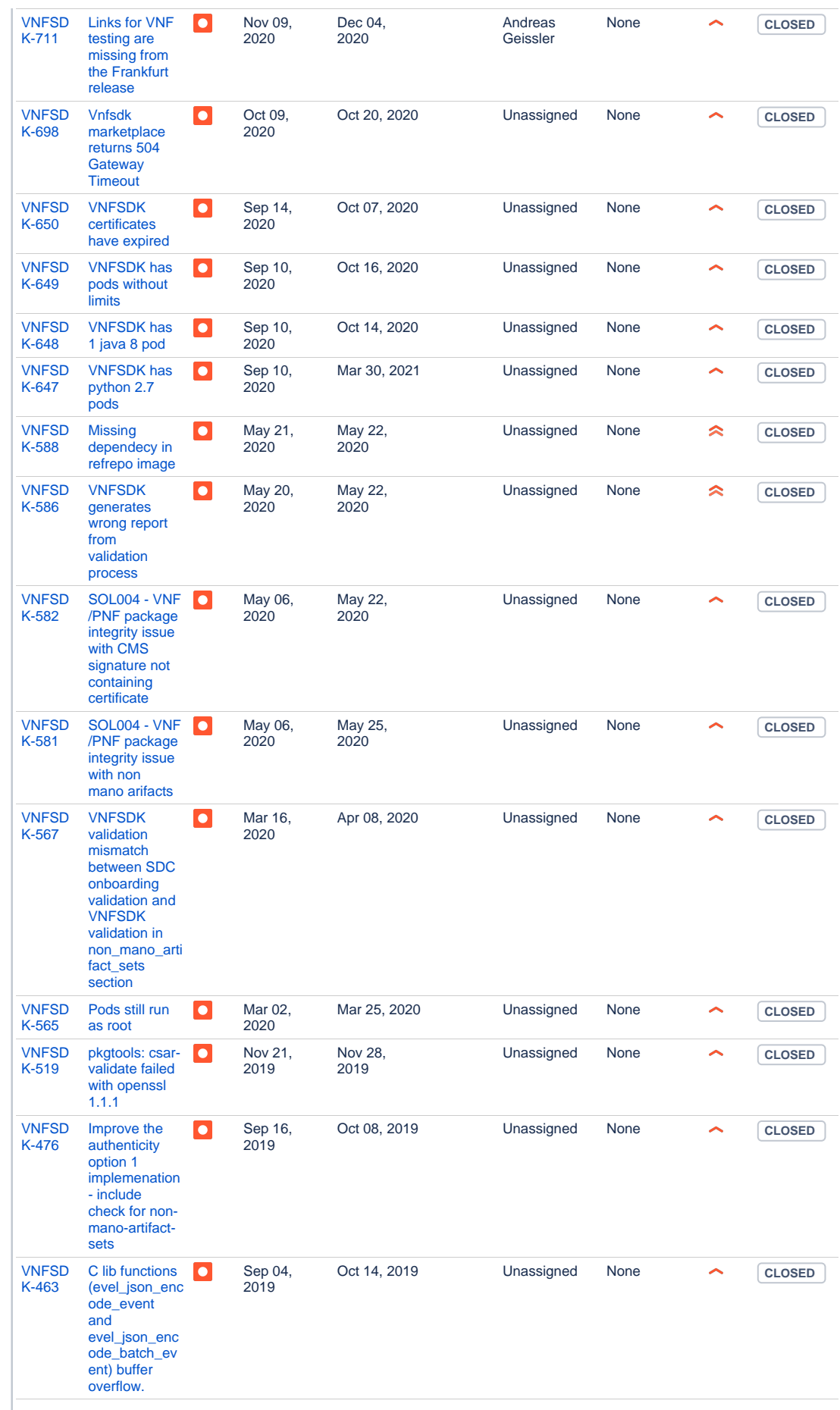

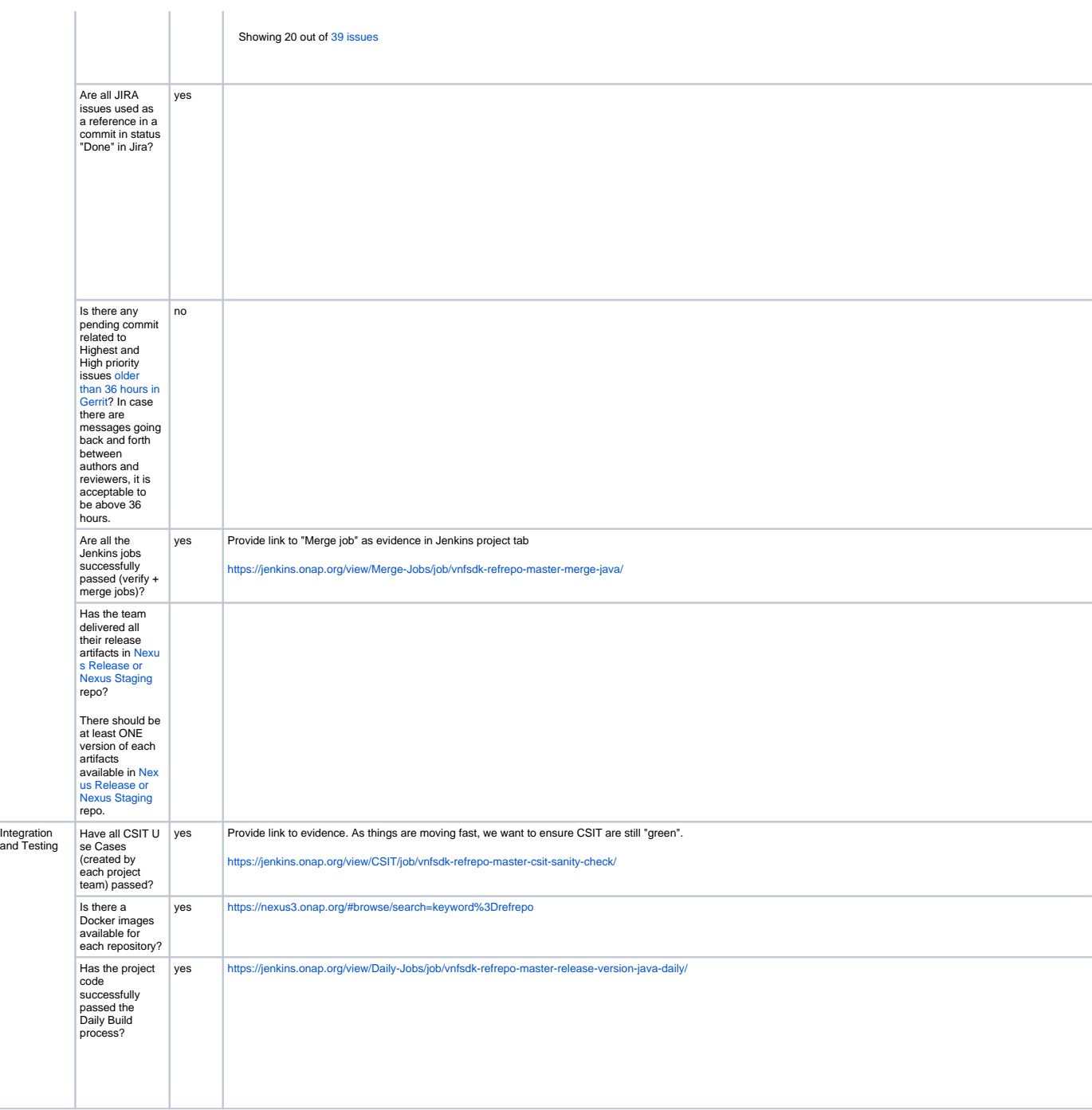

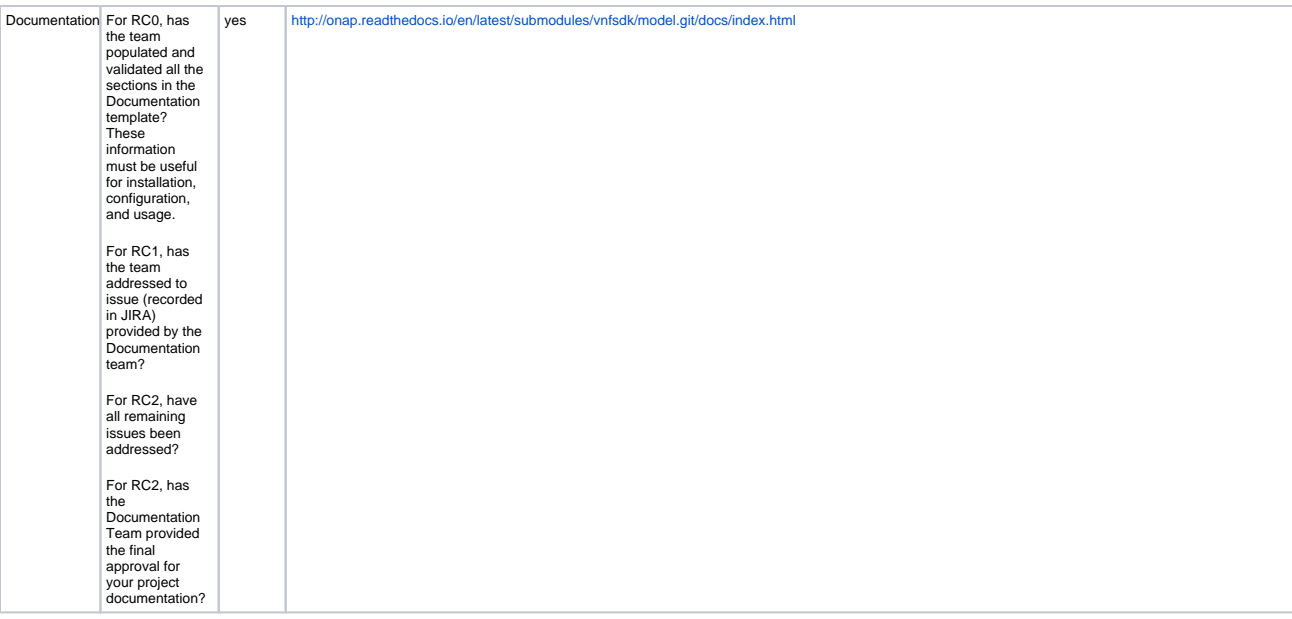